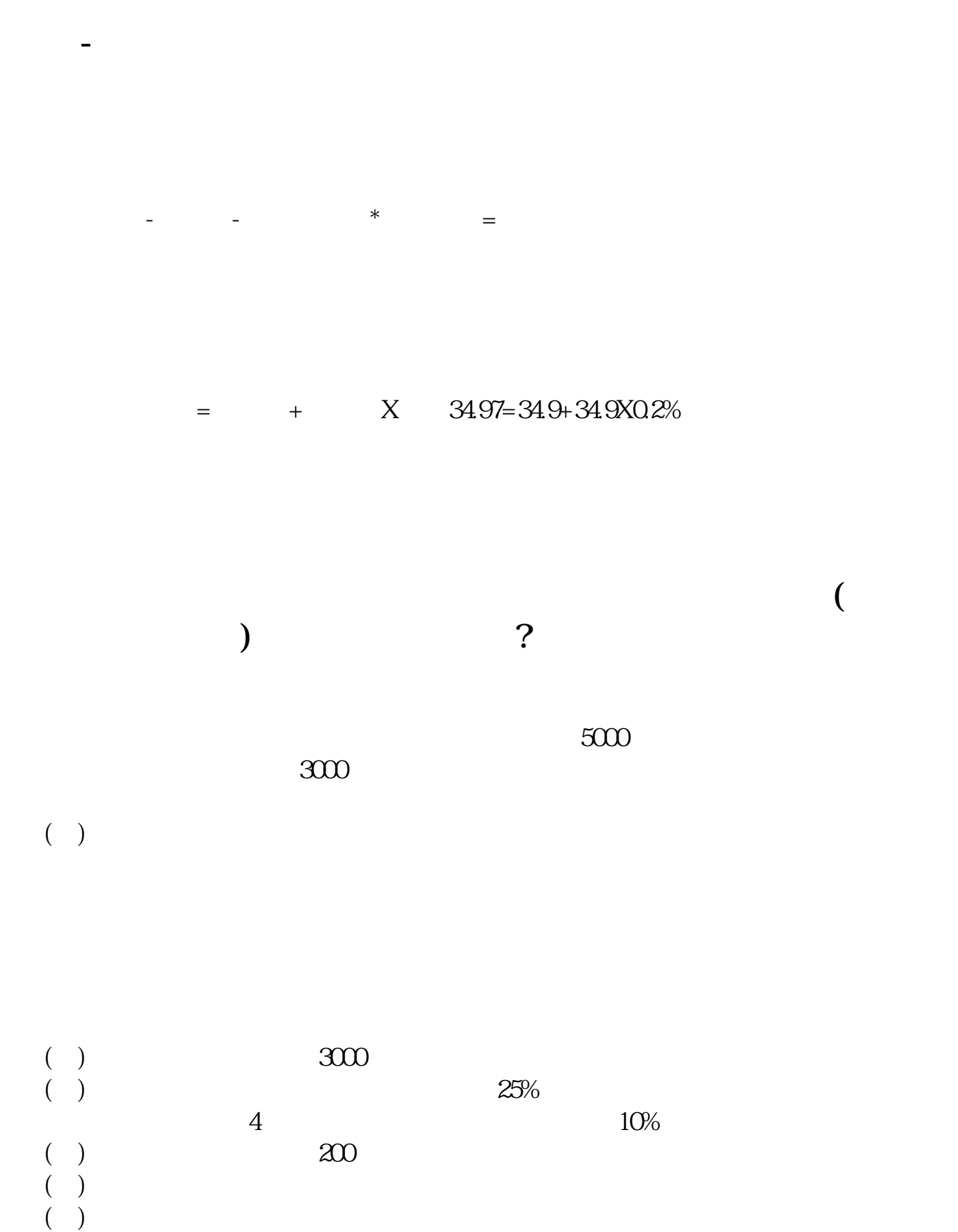

 $=$   $/$ 

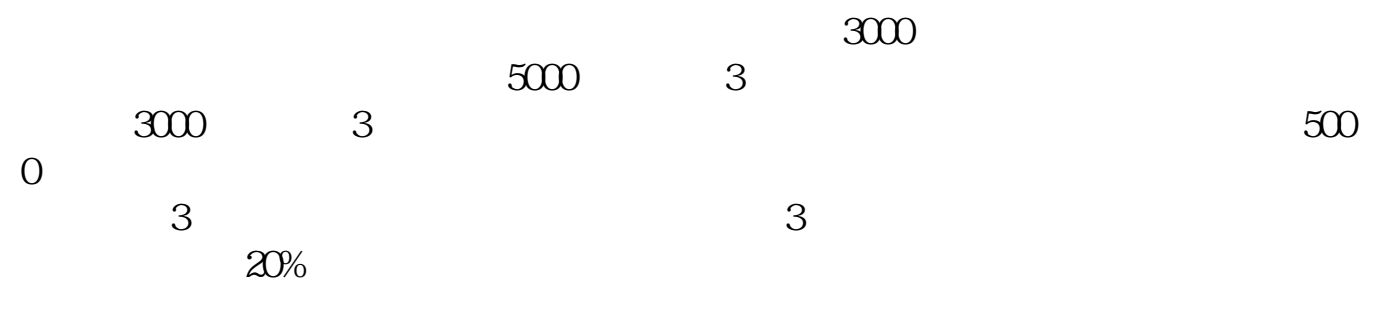

(市盈率=普通股每股市场价格÷普通股每年每股盈利)上式中的分子是当前的每

 $\overline{2/5}$ 

参考资料: 百科-股票收益率

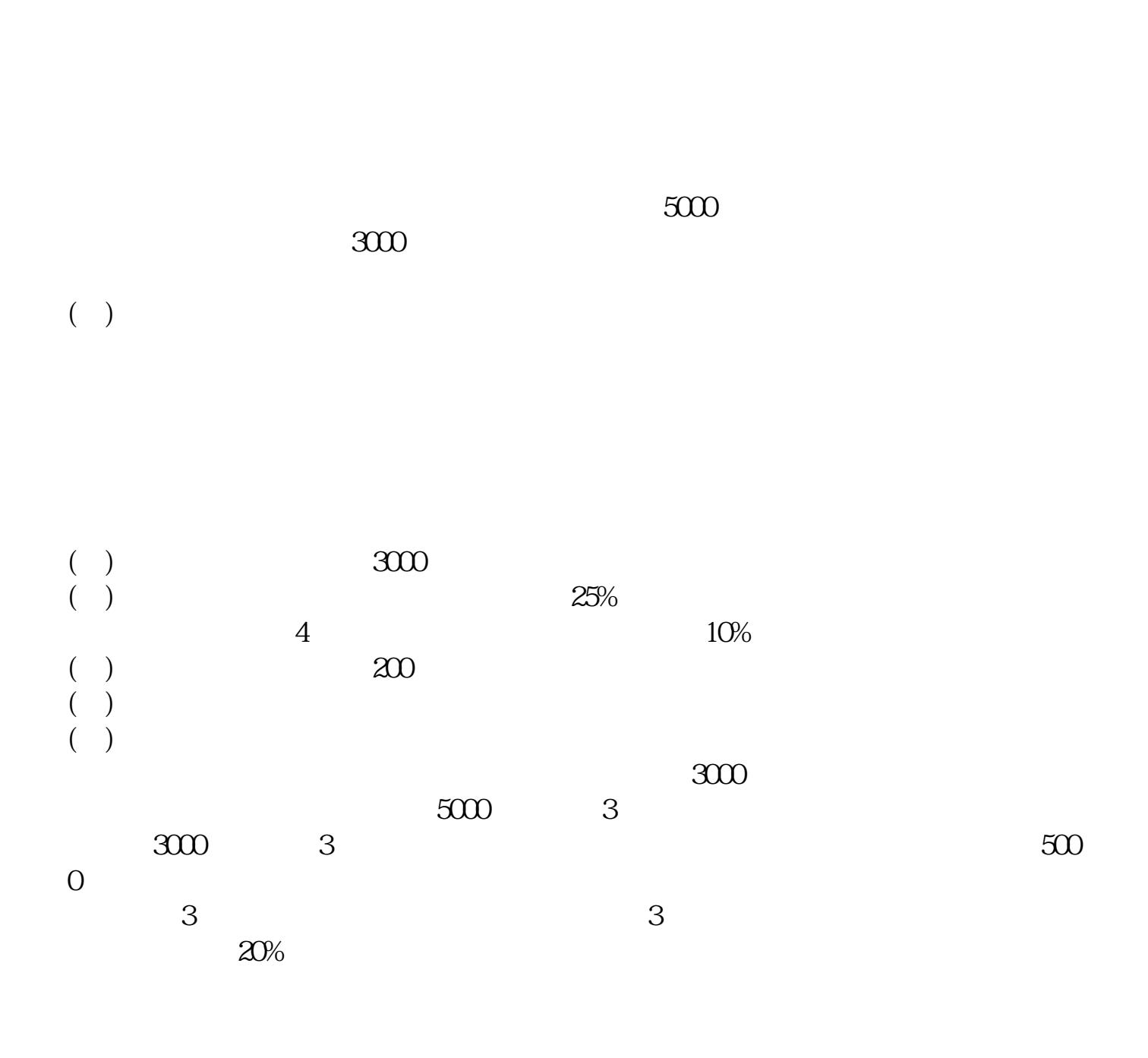

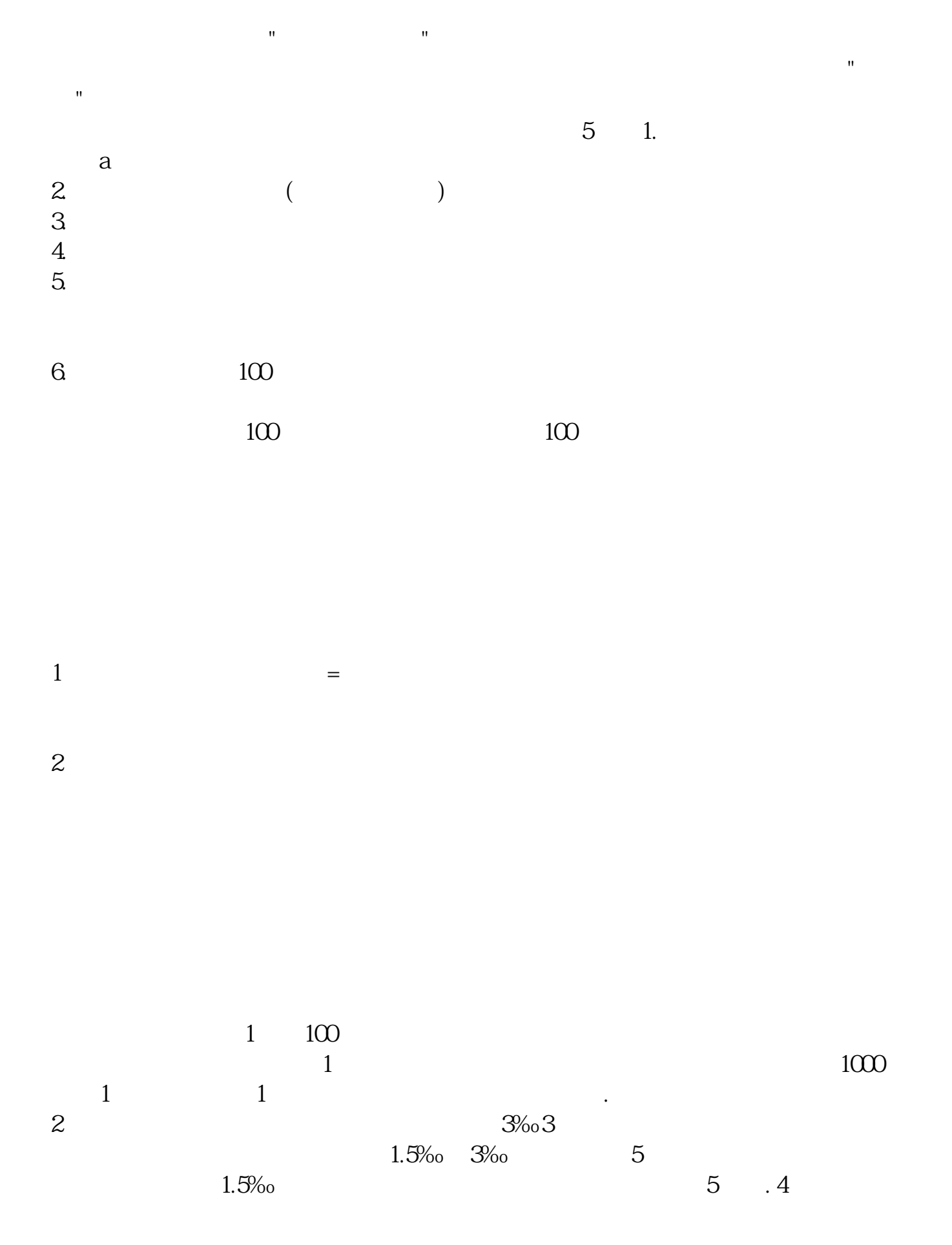

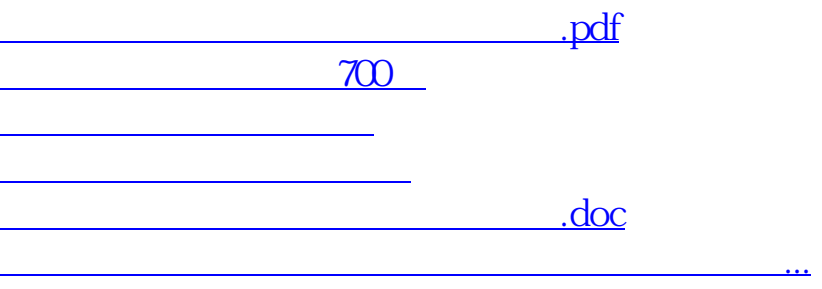

<https://www.gupiaozhishiba.com/article/68243602.html>

 $1-5$